Do vértice de um ângulo reto partem, com intervalo de tempo igual  $n$  segundos, dois motoristas, que se locomovem com velocidades constantes sobre os dois lados. Calcular as velocidades dos dois motoristas, sabendo-se que depois de t segundos, desde a partida do segundo motorista, sua distância é d, e após T segundos ; é e.

## Dados do problema

- intervalo de tempo entre as partidas dos dois motoristas: n;
- distância entre os móveis após t segundos: d; d;
- distância entre os móveis após T segundos: e.

## Esquema do problema

 Adota-se um sistema de referência com 2 eixos perpendiculares, o primeiro móvel parte da origem com velocidade  $v_1$  na direção x, após n segundos o segundo móvel parte da origem com velocidade constante  $v_2$  na direção y. Durante o intervalo de tempo n o móvel 1 terá percorrido uma distância igual a v<sub>1</sub>.n, esta distância será o espaço inicial do móvel 1 quando do início da contagem do tempo, o móvel 2 que parte da origem terá espaço inicial igual a zero (figura 1).

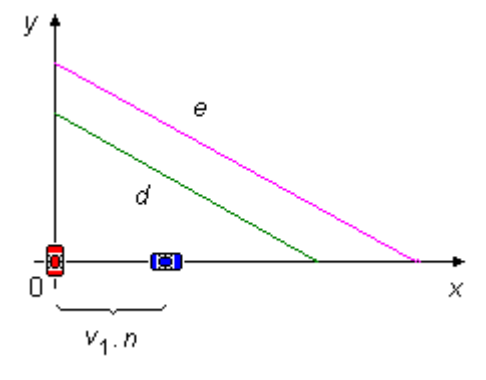

figura 1

## Solução

 Como os móveis têm velocidades constantes eles descrevem um Movimento Retilíneo Uniforme (M.R.U.) e a equação que rege este tipo de movimento é

$$
S = S_0 + v \cdot \tau
$$

**observação:** aqui o tempo está representado por τ ao invés do t, geralmente usado, para não confundir com o intervalo de tempo t dado no problema.

 Escrevendo as equações de movimento dos móveis 1 e 2 para os intervalos de tempo t e T, teremos

 $\lambda$ 

$$
S_1(\tau) = S_{01} + v_1 \cdot \tau
$$
  
\n
$$
S_1(t) = v_1 \cdot n + v_1 \cdot t = v_1 \cdot (n + t)
$$
 (1)  
\n
$$
S_1(T) = v_1 \cdot n + v_1 \cdot T = v_1 \cdot (n + T)
$$
 (II)

$$
S_2(\tau) = S_{02} + v_2 \cdot \tau
$$
  
\n
$$
S_2(t) = 0 + v_2 \cdot t = v_2 \cdot t \qquad (III)
$$
  
\n
$$
S_2(T) = 0 + v_2 \cdot T = v_2 \cdot T \qquad (IV)
$$

1

Na figura 2 temos  $S_1(t)$  o espaço percorrido pelo móvel 1 no intervalo de tempo  $t e S_2(t)$  o espaço percorrido pelo móvel 2 neste intervalo de tempo, assim pelo Teorema de Pitágoras vale a relação

$$
d^2 = S_1(t)^2 + S_2(t)^2 \qquad (V)
$$

Da mesma forma  $S_1(T)$  e  $S_2(T)$ 

são os espaços percorridos pelos móveis 1 e 2, respectivamente, no intervalo de tempo T, então temos

$$
e^2 = S_1(T)^2 + S_2(T)^2
$$
 (VI)

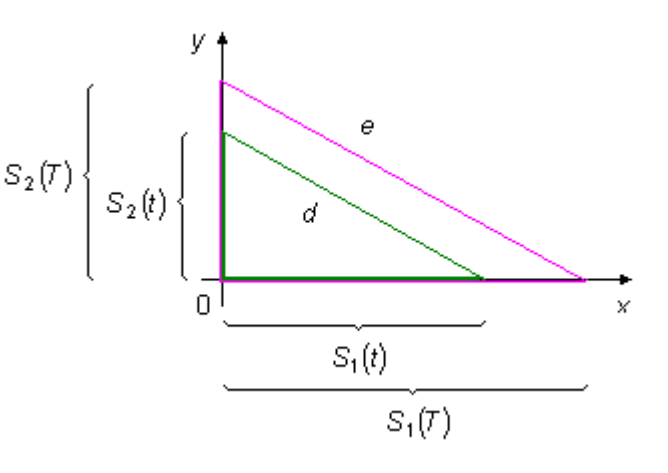

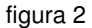

Substituindo as equações (I), (II), (III) e (IV) nas condições (V) e (VI) obtemos

$$
\begin{vmatrix} d^2 = [v_1.(n+t)]^2 + v_2^2.t^2 & (VII) \\ e^2 = [v_1.(n+T)]^2 + v_2^2.T^2 & (VIII) \end{vmatrix}
$$

este é um sistema de duas equações a duas incógnitas,  $v_1$  e  $v_2$ , isolando  $v_2^2$  na equação (VII), temos

$$
v_2^2 = \frac{d^2 - [v_1.(n+t)]^2}{t^2}
$$
 (IX)

substituindo este valor em (VIII), obtemos

$$
e^2 = [v_1 \cdot (n+T)]^2 + \left\{ \frac{d^2 - [v_1 \cdot (n+t)]^2}{t^2} \right\} \cdot T^2
$$

multiplicando esta expressão por  $t^2$ , ficamos com

$$
e^{2} \tcdot t^{2} = [v_{1} \tcdot (n+T)]^{2} \tcdot t^{2} + \left\{ d^{2} - [v_{1} \tcdot (n+t)]^{2} \right\} \tcdot T^{2}
$$
  
\n
$$
e^{2} \tcdot t^{2} = [v_{1} \tcdot (n+T)]^{2} \tcdot t^{2} + d^{2} \tcdot T^{2} - [v_{1} \tcdot (n+t)]^{2} \tcdot T^{2}
$$
  
\n
$$
e^{2} \tcdot t^{2} - d^{2} \tcdot T^{2} = v_{1}^{2} \tcdot (n+T)^{2} \tcdot t^{2} - v_{1}^{2} \tcdot (n+t)^{2} \tcdot T^{2}
$$

colocando  $v_1^2$  em evidência na expressão acima

$$
e^{2} \cdot t^{2} - d^{2} \cdot T^{2} = v_{1}^{2} \cdot \left[ (n+T)^{2} \cdot t^{2} - (n+t)^{2} \cdot T^{2} \right]
$$

Os termos  $(n+T)^2$  e  $(n+t)^2$  são Produtos Notáveis da forma  $(a+b)^2 = a^2 + 2ab + b^2$ , desenvolvendo estes termos podemos reescrever

$$
e^{2} \tcdot t^{2} - d^{2} \tcdot T^{2} = v_{1}^{2} \cdot \left[ \left( n^{2} + 2nT + T^{2} \right) t^{2} - \left( n^{2} + 2nt + t^{2} \right) T^{2} \right]
$$
\n
$$
e^{2} \tcdot t^{2} - d^{2} \tcdot T^{2} = v_{1}^{2} \cdot \left[ n^{2} \tcdot t^{2} + 2nTt^{2} + T^{2} \tcdot t^{2} - n^{2} \tcdot T^{2} - 2ntT^{2} - t^{2} \tcdot T^{2} \right]
$$
\n
$$
e^{2} \tcdot t^{2} - d^{2} \tcdot T^{2} = v_{1}^{2} \cdot \left[ n^{2} \tcdot t^{2} + 2nTt^{2} - n^{2} \tcdot T^{2} - 2ntT^{2} \right]
$$

colocando  $n^2$  e  $2ntT$  em evidência no termo entre colchetes, temos

$$
e^{2} \tcdot t^{2} - d^{2} \tcdot T^{2} = v_{1}^{2} \cdot [n^{2} \cdot (t^{2} - T^{2}) + 2n T t \cdot (t - T)]
$$

o termo  $(t^2 - T^2)$  é um *Produto Notável* da forma  $(a^2 - b^2) = (a - b) \cdot (a + b)$ , então

$$
e^{2} \tcdot t^{2} - d^{2} \tcdot T^{2} = v_{1}^{2} \cdot [n^{2} \cdot (t - T) \cdot (t + T) + 2nTt \cdot (t - T)]
$$

colocando o termo  $n.(t - T)$  em evidência dentro do colchete, escrevemos

$$
e^{2} \tcdot t^{2} - d^{2} \tcdot T^{2} = v_{1}^{2} \tcdot \{n \tcdot (t - T) \tcdot [n \tcdot (t + T) + 2tT] \}
$$

$$
v_{1} = \pm \sqrt{\frac{e^{2} \tcdot t^{2} - d^{2} \tcdot T^{2}}{n \tcdot (t - T) \tcdot [n \tcdot (t + T) + 2tT]}}
$$

Substituindo este valor em  $v_1^2$  na equação (IX) e colocando o termo  $\frac{1}{2}$  em evidência teremos o valor de  $v_2$ 

$$
v_2^2 = \frac{d^2 - [v_1.(n+t)]^2}{t^2}
$$

$$
v_2^2 = \frac{1}{t^2} \cdot \left[ d^2 - v_1^2.(n+t)^2 \right]
$$

$$
v_2^2 = \frac{1}{t^2} \cdot \left\{ d^2 - \frac{e^2 \cdot t^2 - d^2 \cdot T^2}{n \cdot (t-T) \cdot \left[n \cdot (t+T) + 2tT\right]}.(n+t)^2 \right\}
$$

O termo  $n.(t-T).[n.(t+T)+2tT]$  ë o Mínimo Múltiplo Comum (M.M.C) dos termos entre chaves, assim ficamos com

$$
v_2^2 = \frac{1}{t^2} \cdot \left\{ \frac{d^2 \cdot [n \cdot (t-T) \cdot [n \cdot (t+T) + 2tT]] - (e^2 \cdot t^2 - d^2 \cdot T^2] \cdot (n+t)^2}{n \cdot (t-T) \cdot [n \cdot (t+T) + 2tT]} \right\}
$$
  

$$
v_2^2 = \frac{1}{t^2} \cdot \left\{ \frac{d^2 \cdot [(n+T)^2 \cdot t^2 - (n+t) \cdot T^2] - (e^2 \cdot t^2 - d^2 \cdot T^2) \cdot (n+t)^2}{n \cdot (t-T) \cdot [n \cdot (t+T) + 2tT]} \right\}
$$
  

$$
v_2^2 = \frac{1}{t^2} \cdot \left\{ \frac{d^2 \cdot (n+T)^2 \cdot t^2 - d^2 \cdot (n+t) \cdot T^2 - e^2 \cdot t^2 \cdot (n+t)^2 + d^2 \cdot T^2 \cdot (n+t)^2}{n \cdot (t-T) \cdot [n \cdot (t+T) + 2tT]} \right\}
$$

$$
v_2^2 = \frac{1}{t^2} \cdot \left\{ \frac{d^2.(n+T)^2 \cdot t^2 - e^2 \cdot t^2.(n+t)^2}{n.(t-T) \cdot [n.(t+T)+2tT]} \right\}
$$
  

$$
v_2^2 = \frac{d^2.(n+T)^2 - e^2.(n+t)^2}{n.(t-T) \cdot [n.(t+T)+2tT]}
$$
  

$$
v_2 = \pm \sqrt{\frac{d^2.(n+T)^2 - e^2.(n+t)^2}{n.(t-T) \cdot [n.(t+T)+2tT]}}
$$